# Evaluating Classifiers

Volker Tresp Summer 2015

#### How Useful is a Classifier?

- $\bullet\,$  We have trained a classifier. For a given input  $x$  the classifier either predicts a 0 or a 1. If the classifier produces a score (e.g., a posterior probability), we apply a threshold, such that, again, a 0 or a 1 is produced as output
- How useful is a particular classifier in different scenarios?
- The quantity of interest is

$$
P(y, pred = j) = \int P(x, y)I(f(x) = j)dx
$$

where  $f(x) \in \{0, 1\}$  is the output of the classifier and also  $j \in \{0, 1\}$ .  $I(\cdot)$  is the indicator function

• Note that  $P(x, y)$  might or might not reflect the distribution under which the classifier was trained, i.e.,  $\tilde{P}(x, y)$ 

#### Invariances

- Causal Model I: If there is an underlying causal model where  $y$  is a cause of  $x$ , then one assumes that  $P(x|y) = \tilde{P}(x|y)$  is stable in any experiment. Example: y is a fire, x is sensory information to a fire alarm and  $f(x)$  is the fire alarm. Then the probability of a fire  $P(y)$  might be different in different buildings but  $P(x|y)$  is identical in all buildings
- Causal Model II: If there is an underlying causal model where  $x$  is a cause of  $y$ , then one assumes that  $P(y|x) = \tilde{P}(y|x)$  is stable in any experiment. Example: x is age and y is cancer. In different cities  $P(x)$  might differ, but  $P(y|x)$  is identical in all cities

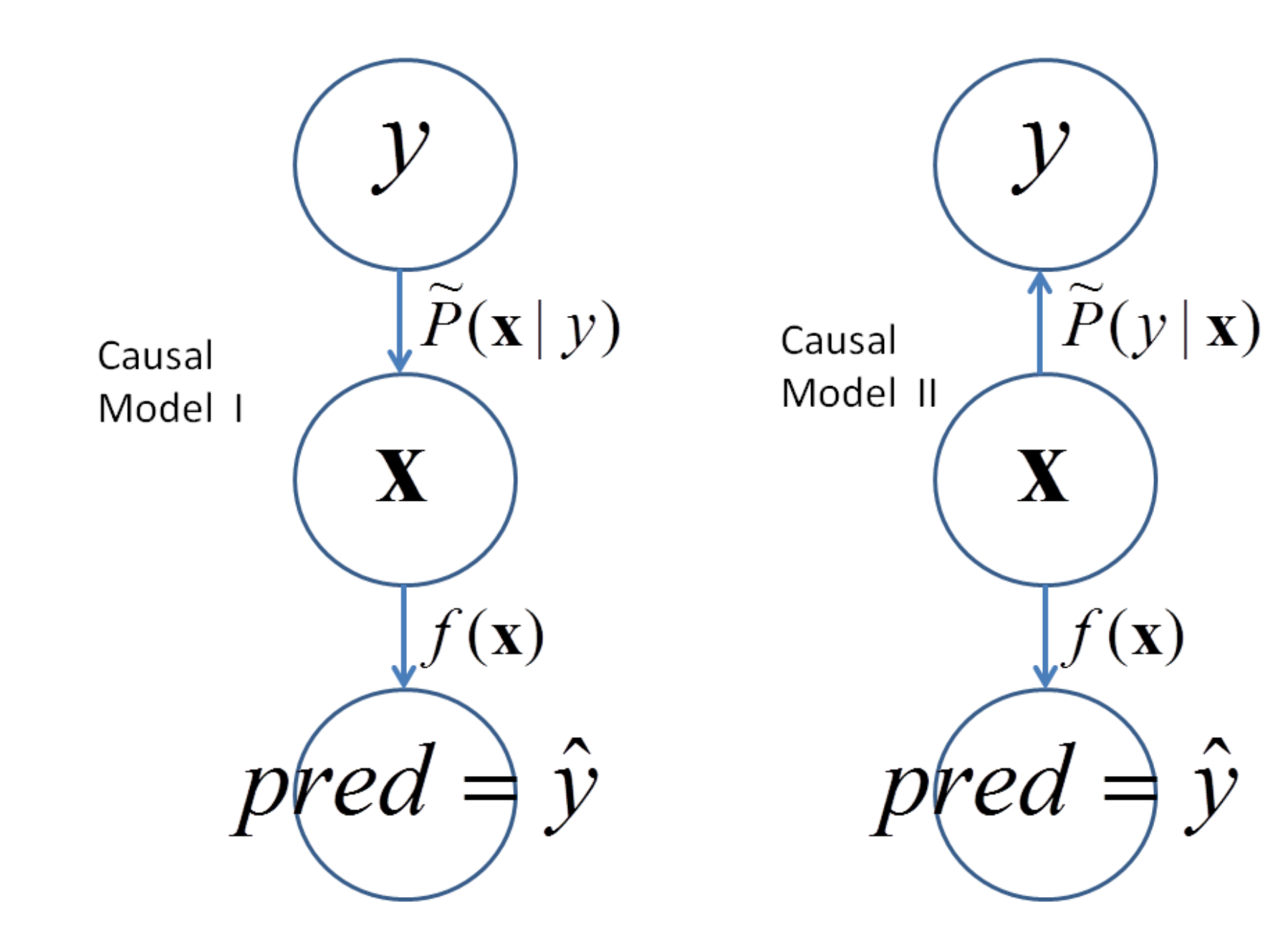

#### Empirical Estimates

• One approximates

$$
P(pred = i, y = j) \approx \frac{N_{i,j}}{N}
$$

where the data represent the test distribution.  $N$  is the total number of observations in the test set

• TP stands for true positive or hit and is defined as

 $TP = N$ true, true

• TP stands for true negative or correct rejection and is defined as

$$
TN = N_{false, false}
$$

• FP stands for false positive, false alarm or Type I error and is defined as

$$
FP = N_{true, false}
$$

• FN stands for false negative, miss or Type II error and is defined as

 $FN = N_{\text{false}, \text{ true}}$ 

#### Common Performance Measures

• Although these numbers tell the story one often calculates additional indicators. For example one might be interested in the percentage of fires that are detected

$$
P(pred = 1 | y = 1) = \frac{TP}{TP + FN} = \text{Recall}
$$

Recall is also called sensitivity, true positive rate, hit rate, or detection rate

• Or one might be interested in how often an alarm is released, when there really is a fire

$$
P(y=1|pred=1) = \frac{TP}{TP + FN} = \text{Precision}
$$

Precision is also called positive predicted value

• Another quantity is the

$$
P(pred = 0 | y = 0) = \frac{TN}{TN + FP} = \text{Specificity}
$$

Specificity is also called true negative rate

• And there is

$$
P(y = 0 | pred = 0) = \frac{TN}{TN + FN} = \text{Negative Predicted Value}
$$

#### Invariances

• Note that Recall and Specificity are invariant to  $P(y)$  and under Causal Model I reflect the properties of the detector

$$
P(pred = j|y) = \frac{1}{P(y)} \int P(y)\tilde{P}(x|y)I(f(x) = j)dx
$$

$$
= \int \tilde{P}(x|y)I(f(x) = j)dx
$$

• Note that Precision and Negative Predicted Value are invariant to  $P(x)$  and under Causal Model II reflect the properties of the detector

$$
P(y|pred = j) = \frac{1}{P(pred = j)} \int P(x)\tilde{P}(y|x)I(f(x) = j)dx
$$

$$
= \int \tilde{P}(y|x)I(f(x) = j)dx
$$

### **Definitions**

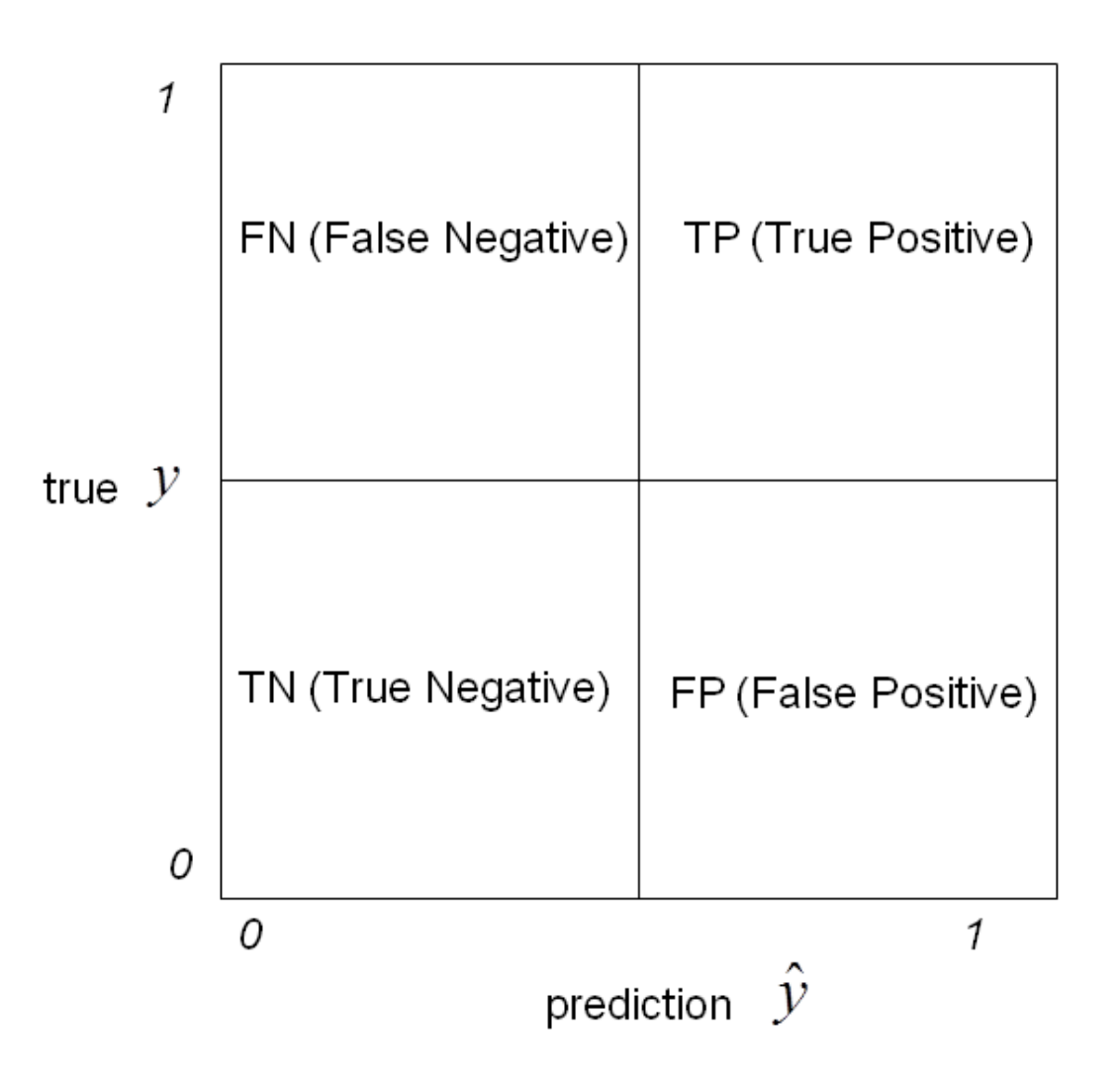

# **Running Example:**

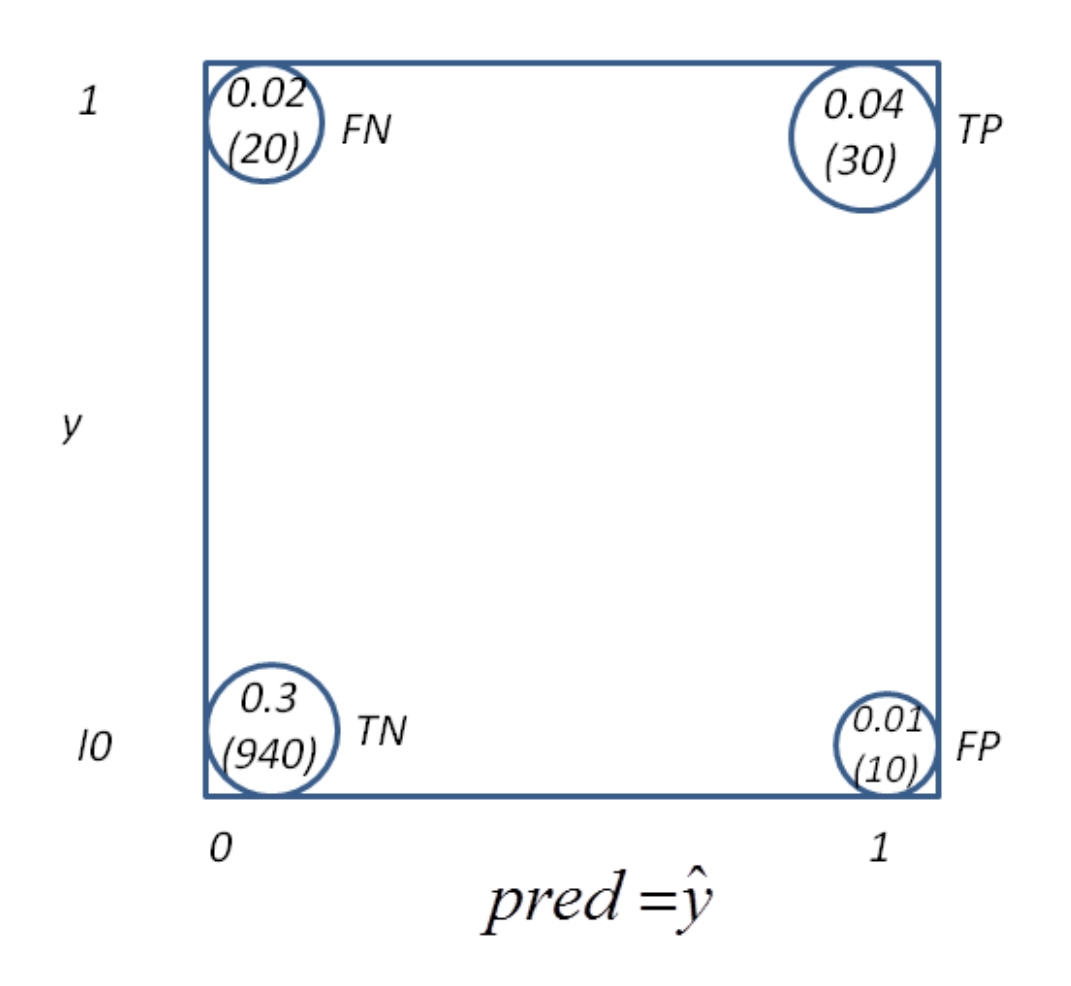

#### Probabilistic Interpretation

• with  $N = TP + FP + TN + FN$  test patterns,

$$
\widehat{P}(pred = 1, y = 1) = \frac{TP}{N}
$$

$$
\widehat{P}(pred = 1, y = 0) = \frac{FF}{N}
$$

$$
\widehat{P}(pred = 0, y = 0) = \frac{TN}{N}
$$

$$
\widehat{P}(pred = 0, y = 1) = \frac{FN}{N}
$$

#### **Accuracy**

• Accuracy :

$$
Accuracy = \frac{TP + TN}{N}
$$

• If we assign the label correct to the events  $(pred = 1, y = 1)$  and  $(pred = 1)$  $0, y = 0$ ), then

$$
Accuracy = P(correct)
$$

- The error rate is  $(1-Accuracy)$ .
- Accuracy is not a useful measure for highly imbalanced classes where trivial classifiers (always predict 0 or 1 independent of input) can already have high accuracy but are useless
- In the running example:  $Accuracy = 0.97$  and the error rate is 0.03

#### Precision

• Precision (Relevance). Also called positive predicted value (PPV)

$$
Precision = \frac{TP}{TP + FP}
$$

- "What's the percentage of good fish in my catch"
- This approximates

$$
P(y=1|pred=1)
$$

• In our running example, precision is 0.75

#### Recall

• Recall (sensitivity, true positive rate, hit rate, detection rate):

$$
Recall = \frac{TP}{TP + FN}
$$

- "How many good fish did I catch if compared to all fish in the ocean"
- This approximates

$$
P(pred = 1|y = 1)
$$

• In our running example, recall is 0.60

## **Specificity**

• Specificity (true negative rate, 1 - false-positive-rate, 1-false alarm rate)

$$
Specificity = \frac{TN}{TN + FP}
$$

• This approximates

$$
P(pred = 0 | y = 0)
$$

• In our running example specificity is 0.98

#### Negative Predictive Value

• Negative Predictive Value (NPV)

$$
NPV = \frac{TN}{TN + FN}
$$

• This approximates

$$
P(y=0|pred=0)
$$

- Not relevant for search engines since, even for lousy search engines, close to one
- PPV (precision) and NPV are used by doctors to evaluate the consequences of test results for a particular patient
- In our running example NPV is 0.97

#### F-Measure

#### • F-measure

$$
F = 2\frac{Precision \times Recall}{Precision + Recall}
$$

The F-measure combines precision and recall. Trivial search engines, that either predict all pages to be relevant or irrelevant, would have an F-measure of 0.

• In our running example the F-measure is 0.66

#### Odds and Odds Ratio

- We can interpret the treatment as  $pred$  and outcome as  $y$
- Then

$$
(Odds| treatment = 1) = \frac{TP}{FP}
$$

$$
(Odds| treatment = 0) = \frac{FN}{TN}
$$

• The odds ratio then is

$$
OR = \frac{TP \times TN}{FP \times FN} = \frac{P(y=1|pred=1)P(y=0|pred=0)}{P(y=0|pred=1)P(y=1|pred=0)}
$$

$$
= \frac{P(pred=1|y=1)P(pred=0|y=0)}{P(pred=0|y=1)P(pred=1|y=0)}
$$

- The OR is stable both under Causal Model I and Causal Model II
- In the running example  $OR = 141$

# Rankings and Cut-off

- Most classifiers do not just produce a decision  $(0/1)$  but also a ranking
- For most classifiers we can define a variable discrimination threshold which determines which patterns are classified as ones and zeros

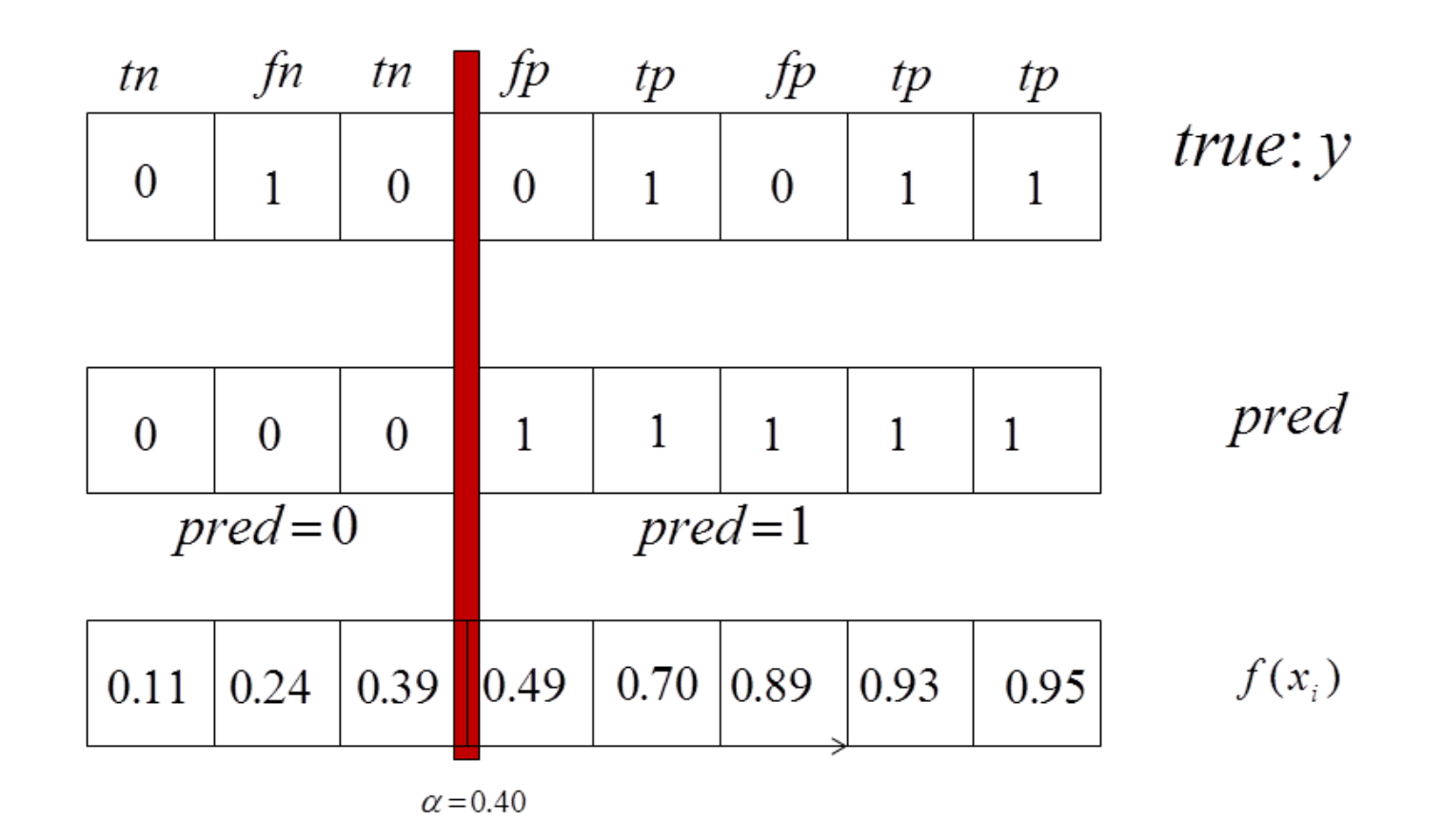

•TP (True Positive=Hit) =  $\#$ tp (here: 3) [inner product] •FP (False Positive=False Alarm=type I error) = #fp (here: 2)

•Evaluation on test set

•TN (True Negative) = #tn (here: 2)

•FN (False Negative=Miss=type II error) = #fn (here: 1)

# ROC and AUC-ROC

- In the ROC (Receiver operating characteristic) curve, one varies  $\alpha$  and plots Recall (y-axis) against (1-Specificity  $=$  FPR) (x-axis)
- Advantage: The ROC is independent of the class mix and purely reflects the performance of the classifier!
- To obtain an overall measure of classification quality one forms the integral under the curve and obtains the AUC-ROC. A random classifier has an AUC-ROC of 0.5, a perfect classifier of 1
- AUC-ROC can be shown to be equal to the probability that a classifier will rank a randomly chosen positive instance higher than a randomly chosen negative one

Die Receiver Operating Characteristic (ROC) - Kurve

Gibt mein Klassifikator eine Klassenwahrscheinlichkeit aus, dann entscheide ich mich für Klasse 0, wenn dieser Wert unter einem Schwellwert S ist und ansonsten entscheide ich mich für Klasse 1  $•(0,0)$ : S=1 (α=-∞)  $(1,1)$ : S= ist 0 ( $\alpha = \infty$ )  $(0.3, 0.85)$ : S=0.5 (Beispiel)

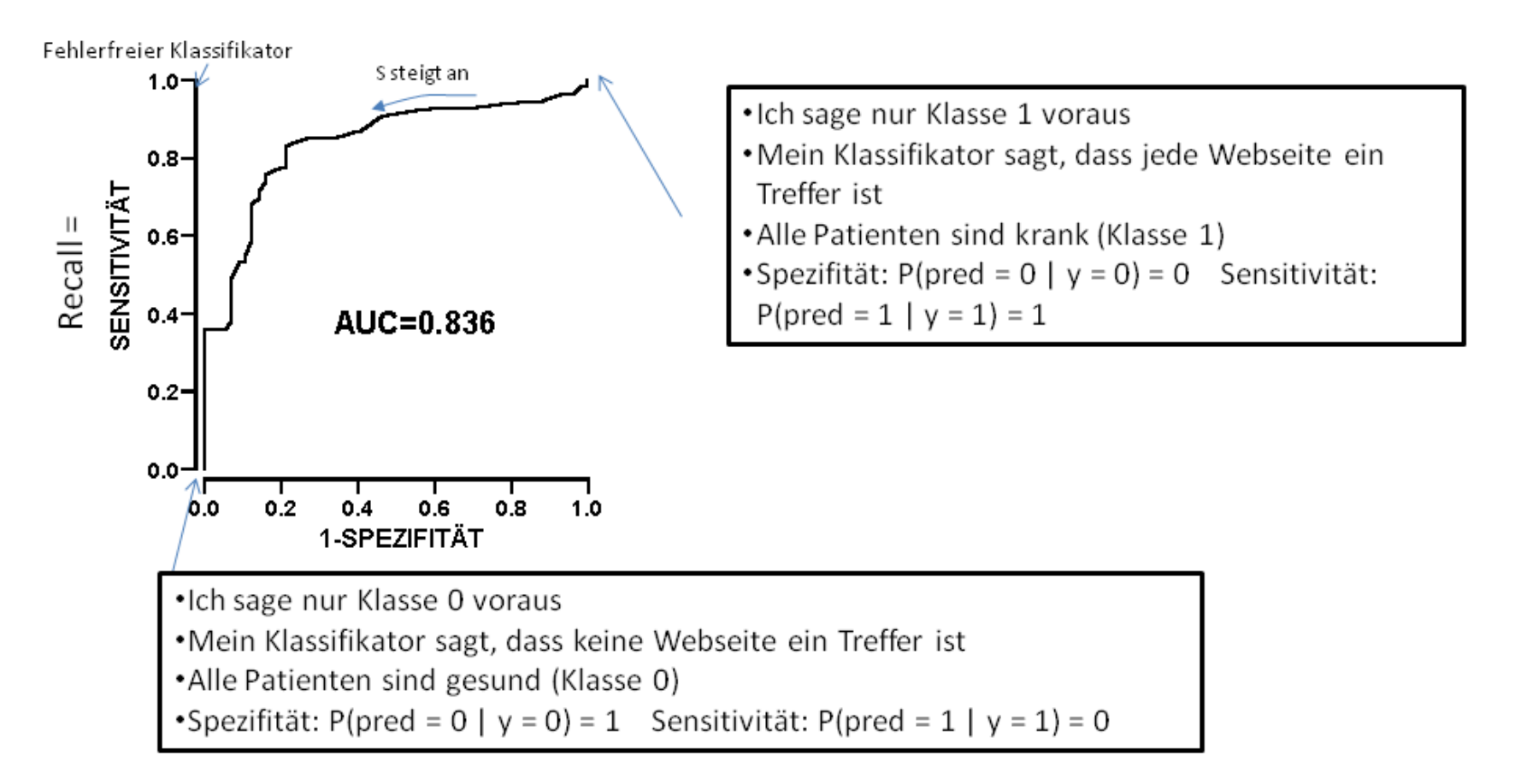

•Das Integral unter der Kurve (area under curve, AUC-ROC) ist bei perfekter Klassifikation gleich 1 und bei Zufallsklassifikation gleich 0.5

# PR-Curve and AUC-PR

- For a search engine precision and recall are important
- In the PR curve on plots precision (y-axis) against recall (x-axis)
- To obtain an overall measure of classification quality one forms the integral under the curve and obtains the AUC-PR. A perfect classifier has an AUC-PR of 1

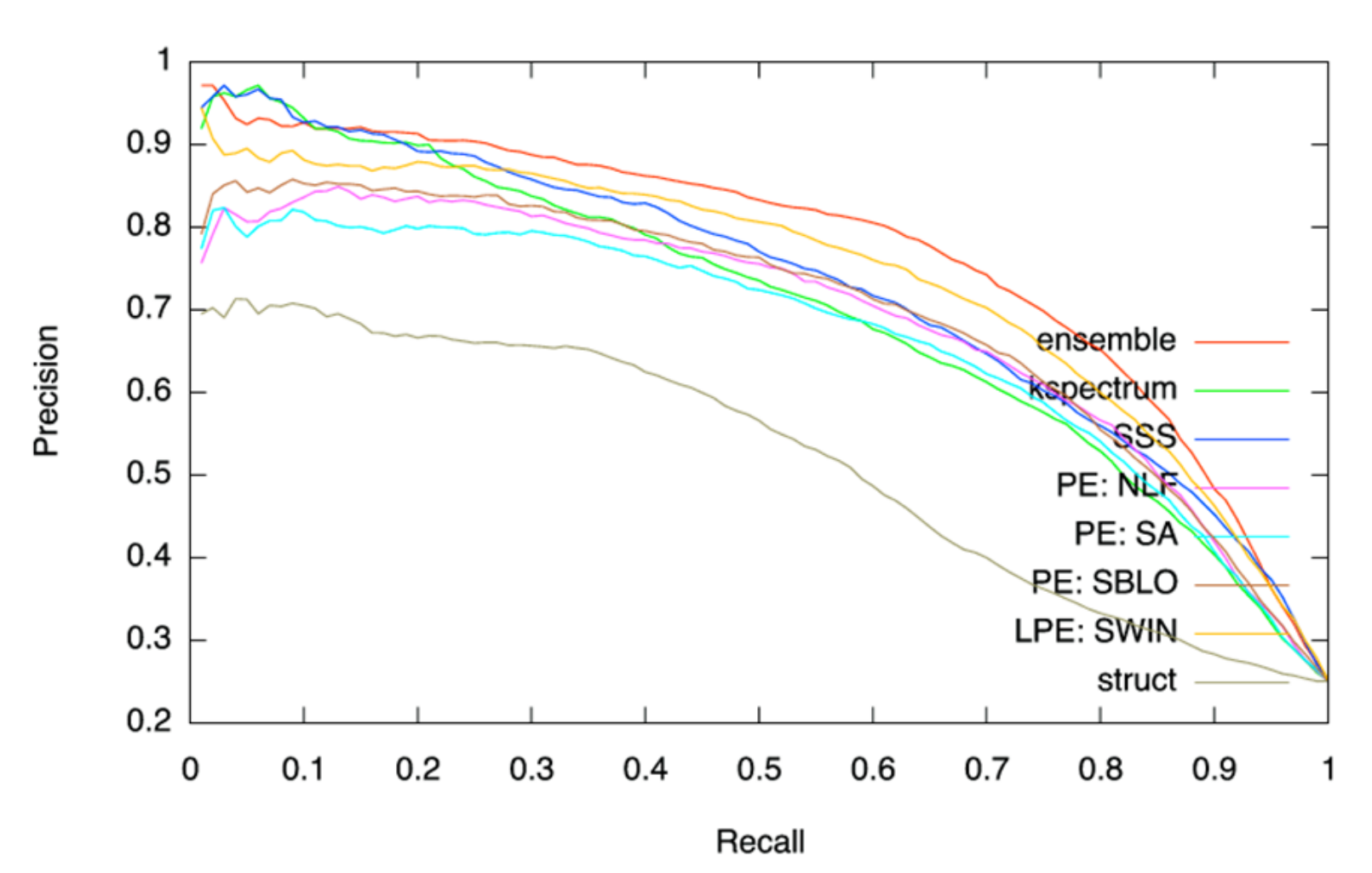

**Precision/Recall Curve** 

# Evaluating Search Engines

- AUC-PR is a good measure for the evaluation of a search engine
- nDCG (normalized discounted cumulative gain ) is also often used to evaluate search engines. One gets a high score if the highest ranked hits have a large relevant score. nDCG is insensitive to ranking mistakes at lower ranked positions